# **如何關閉FB自動播放影片功能?**

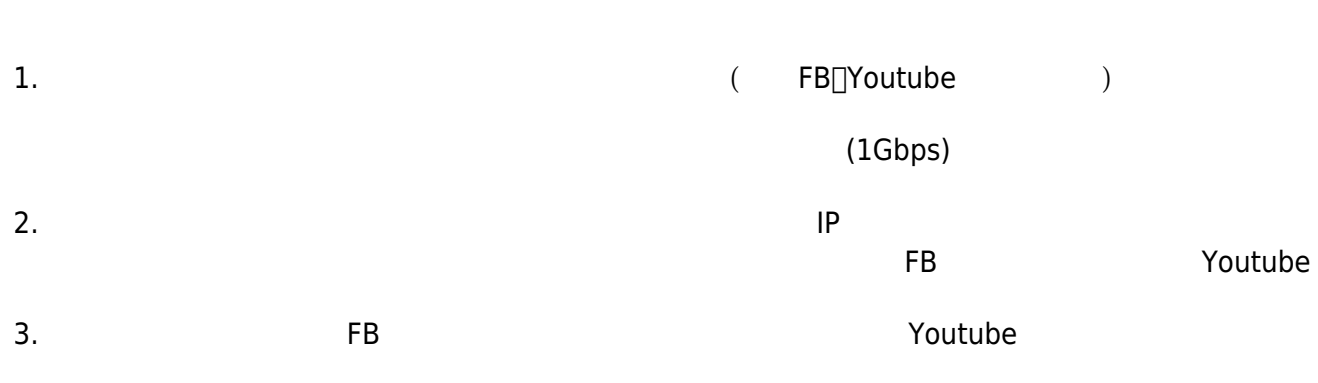

#### **Step1**

 $\bullet$ 

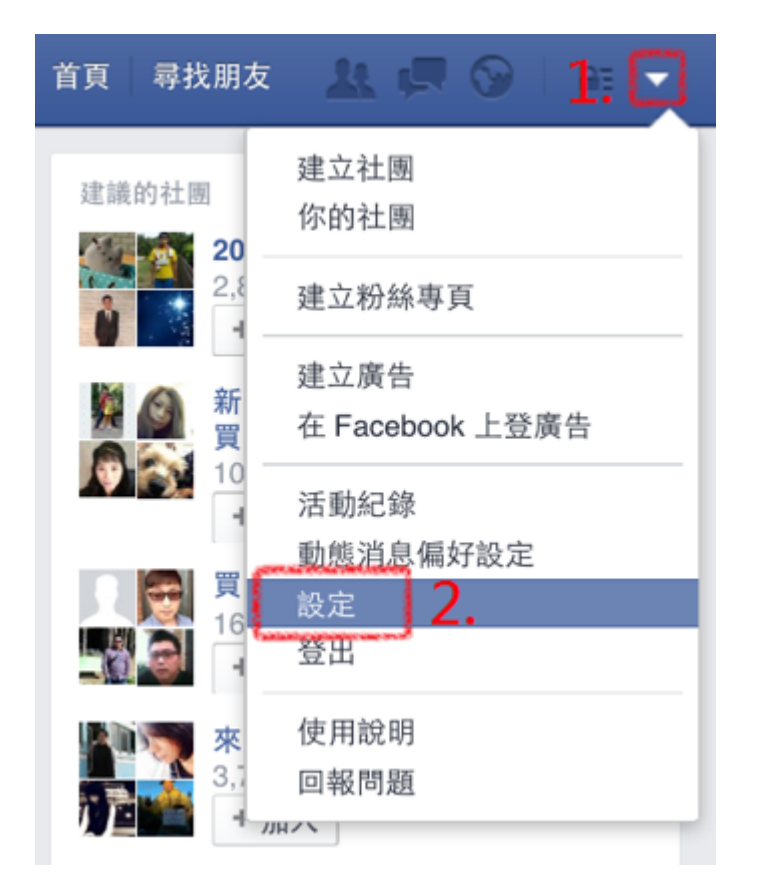

# **Step2**

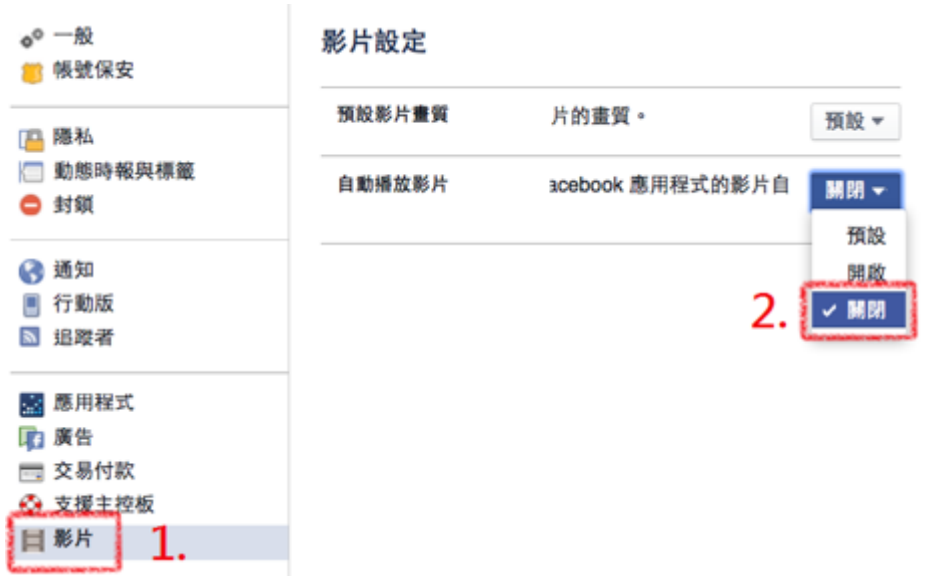

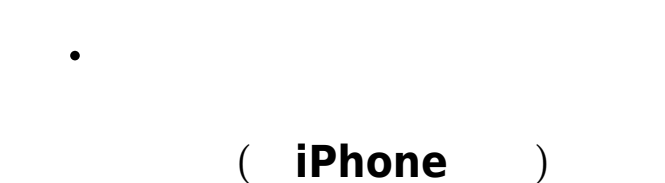

### **Step1**

FB App  $\bullet$ 

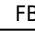

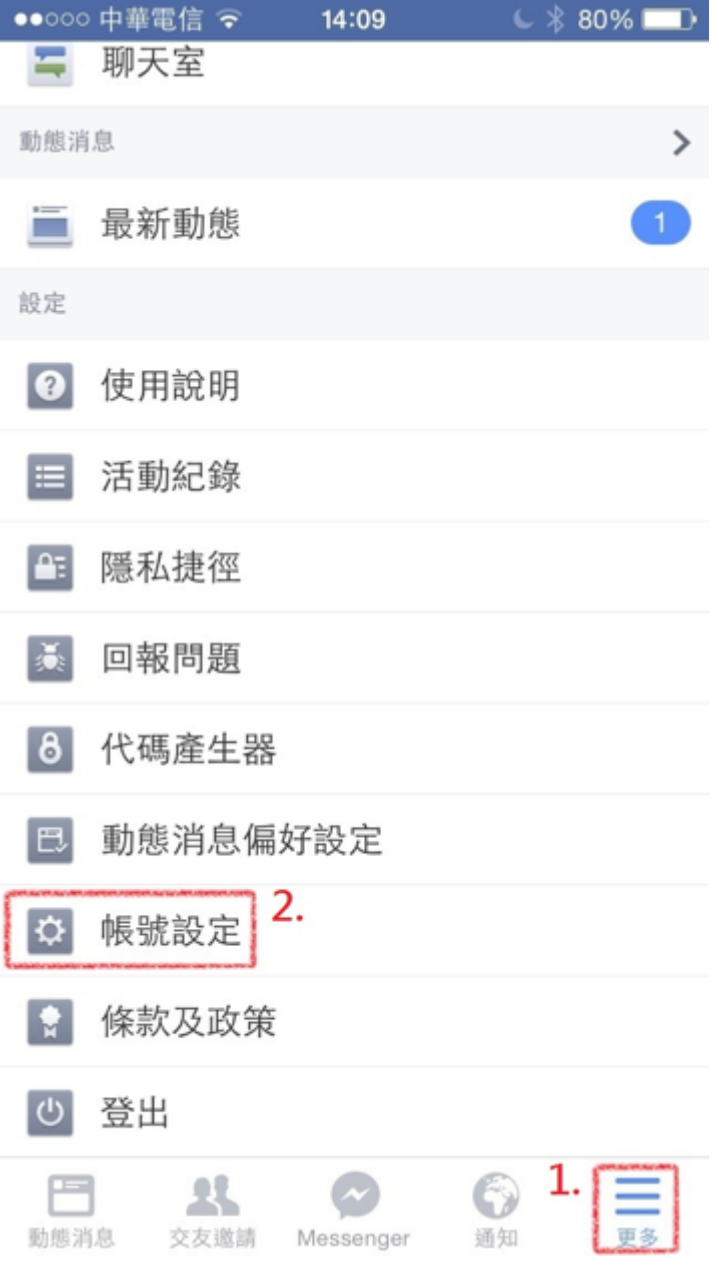

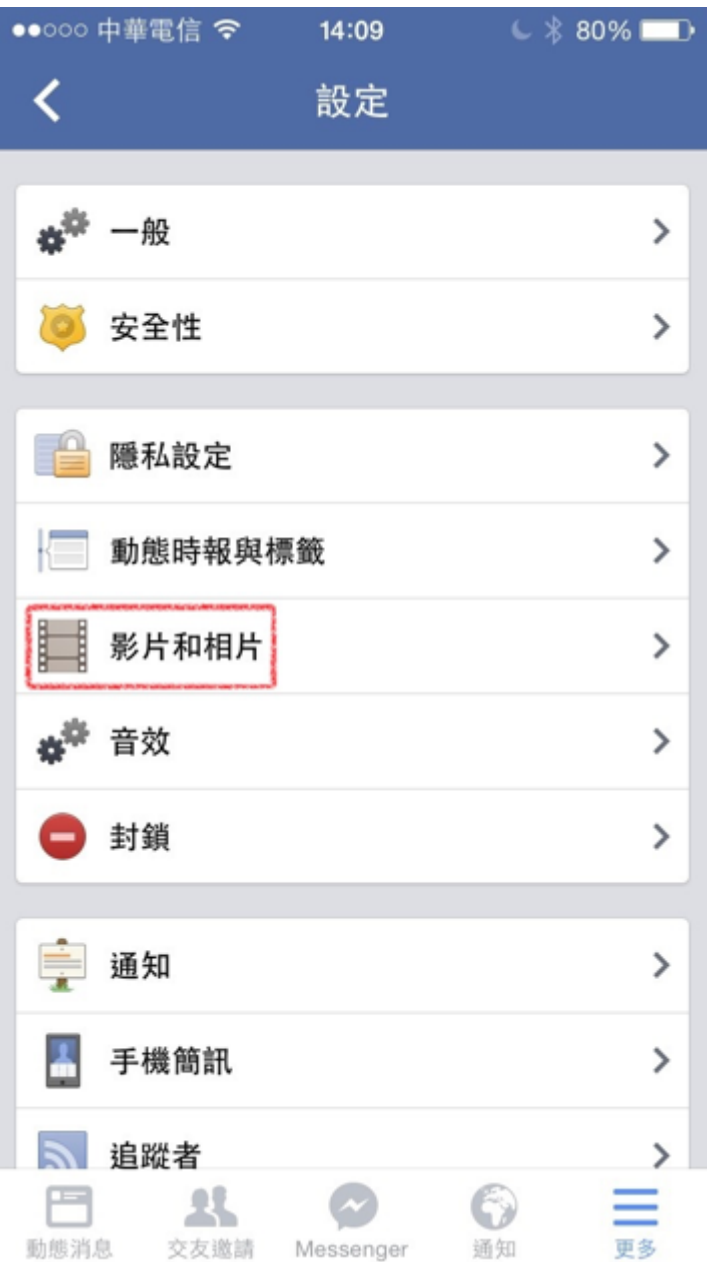

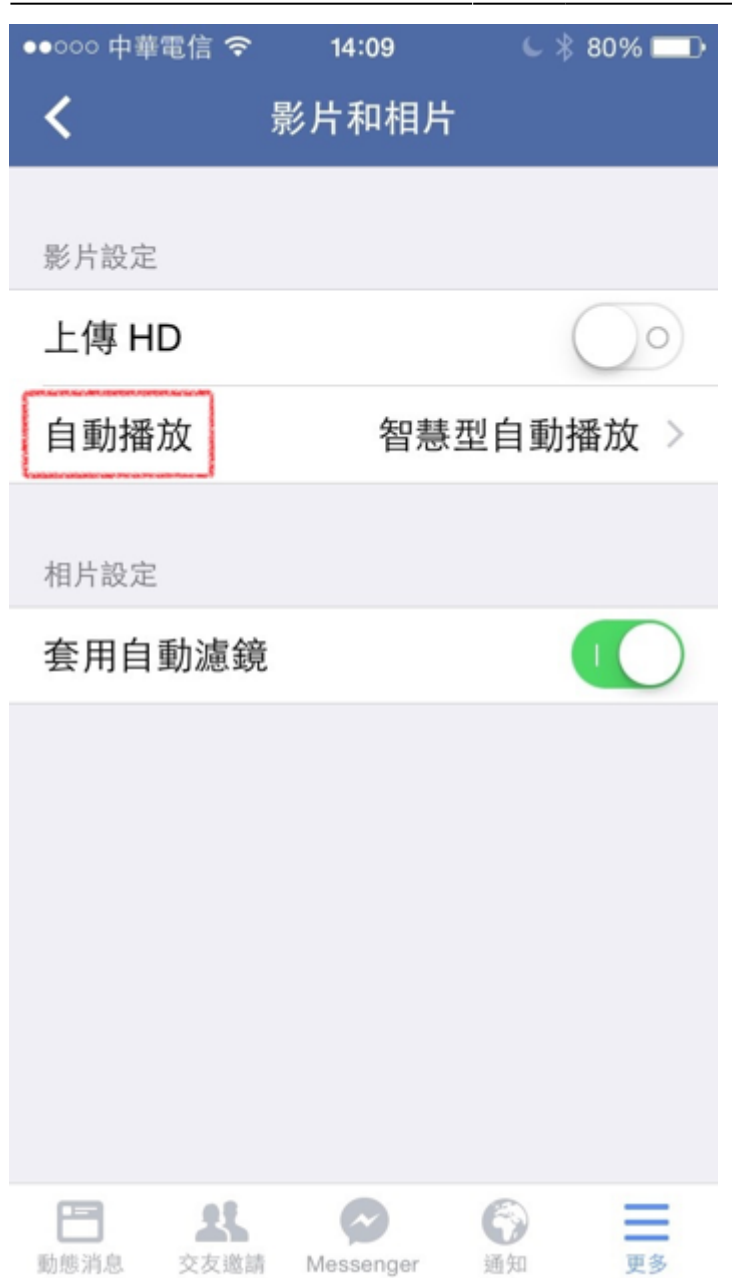

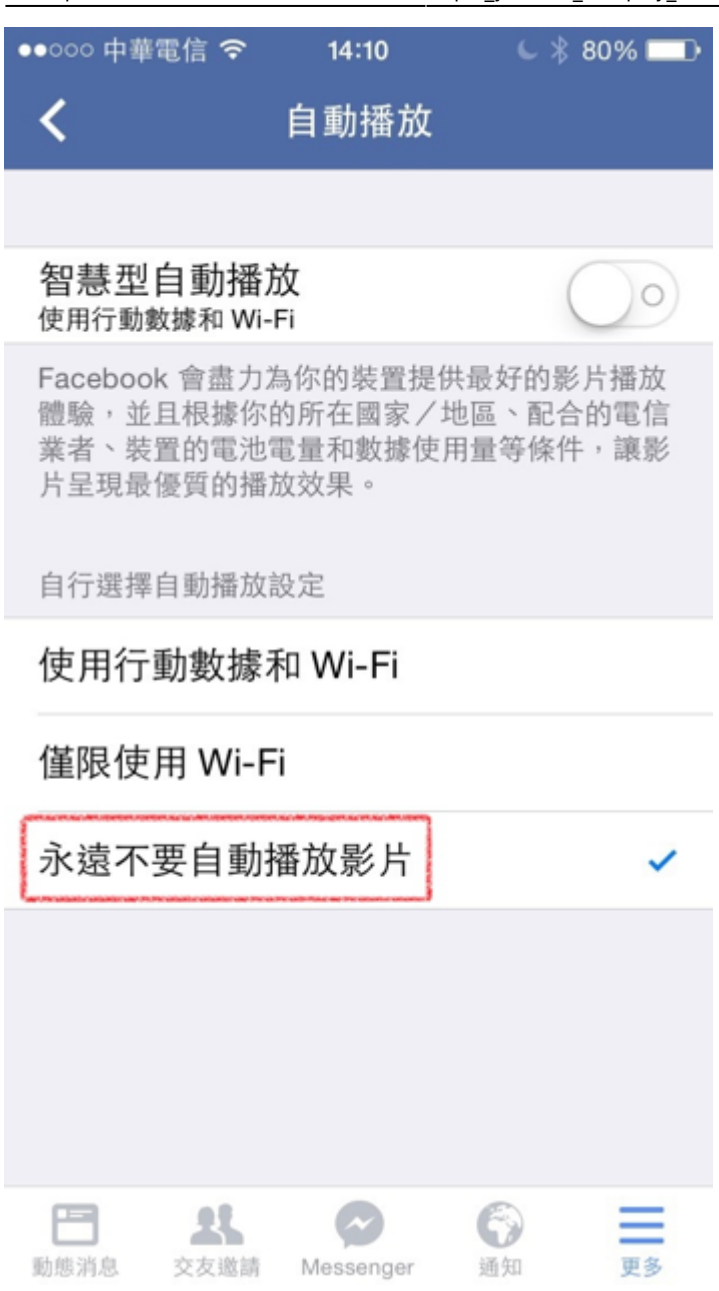

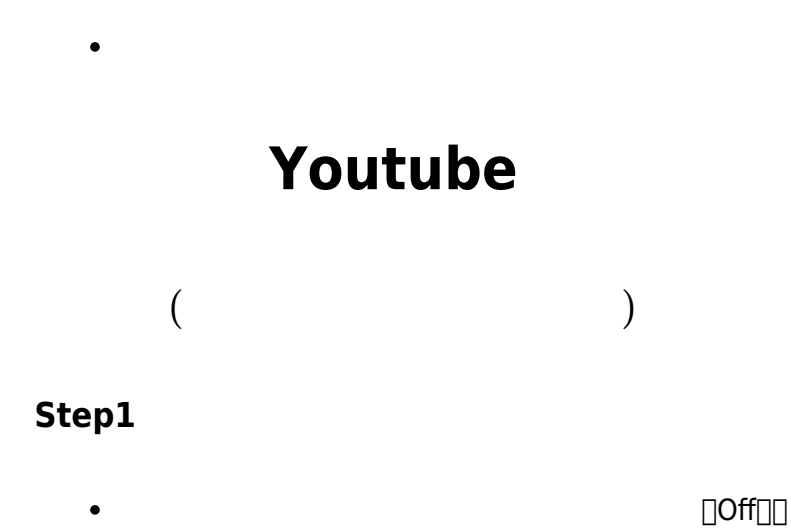

From: <https://net.nthu.edu.tw/netsys/>-

 $\mathbf{H} = \mathbf{H}$  (2:10/2:18

 $\blacktriangleright$ 

Permanent link: **[https://net.nthu.edu.tw/netsys/faq:fb\\_youtube\\_autoplay\\_disable](https://net.nthu.edu.tw/netsys/faq:fb_youtube_autoplay_disable)**

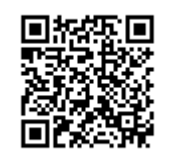

選項

 $0 = 0$ 

自動 (480p)

畫質

Last update: **2015/05/15 09:40**